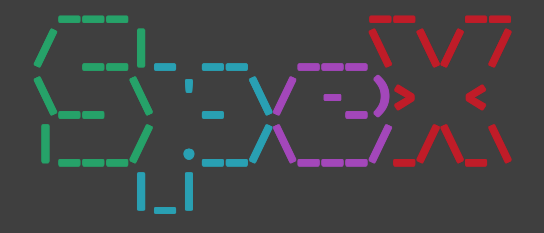

Ionuț Țuțu IMAR, Romania

26<sup>th</sup> International Workshop on Algebraic Development Techniques

### In this talk

\* interpreters (for free) via term rewriting ↳ of specification languages

\* based on formal-specification technologies

- sorts sort Nat .
- subsorts subsort Nat < Int .
- operations
- equations
- rules
- op  $+$  : Nat Nat  $\rightarrow$  Nat .
- eq  $X + 0 = X$ .
- crl X,  $Y \Rightarrow Y$ , X if  $Y \leq X$ .

Term rewriting as a substructure for specification-language interpreters

- \* solid mathematical foundation
- \* algebraic, close to standard notation used by working theoretical computer scientists
- \* great for rapid prototyping

but

- \* still somewhat rigid as a meta-language
- \* limited support for modularization

Object-based programming

```
* we rewrite configurations
 multisets of ↲
  1. objects
  2. messages
message(To, From, Arguments)
                  < Id : Class | Attributes >
```
\* using rules of the form

```
rl < Id : Class \Box ... >
   message(Id, ...)\Rightarrow ....
```
#### Introducing SpeX

- \* not a plain interpreter, but an 'environment'
- \* integrates specification-language processors
- \* language agnostic
- \* offers a basic system UI 'for free'
- \* based on Maude 3 (OBP with external rewrites)

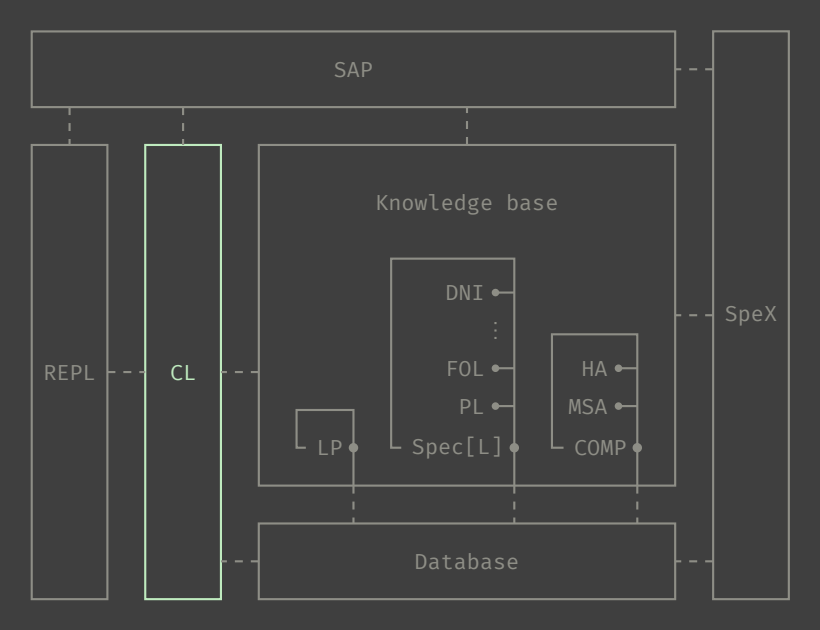

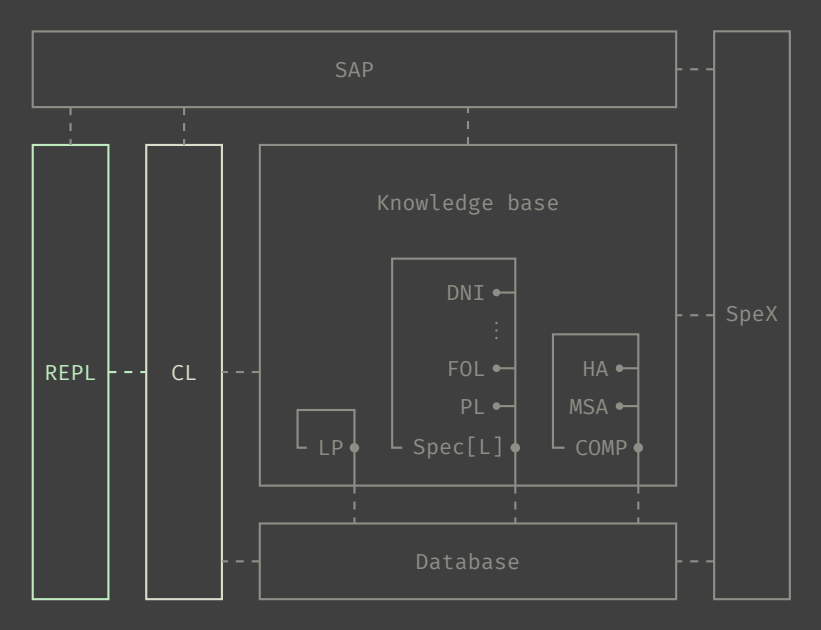

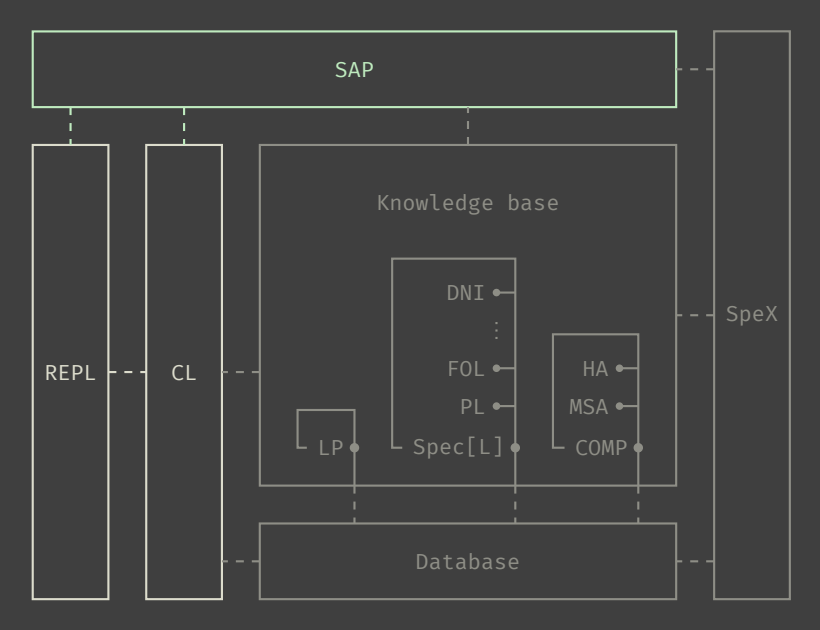

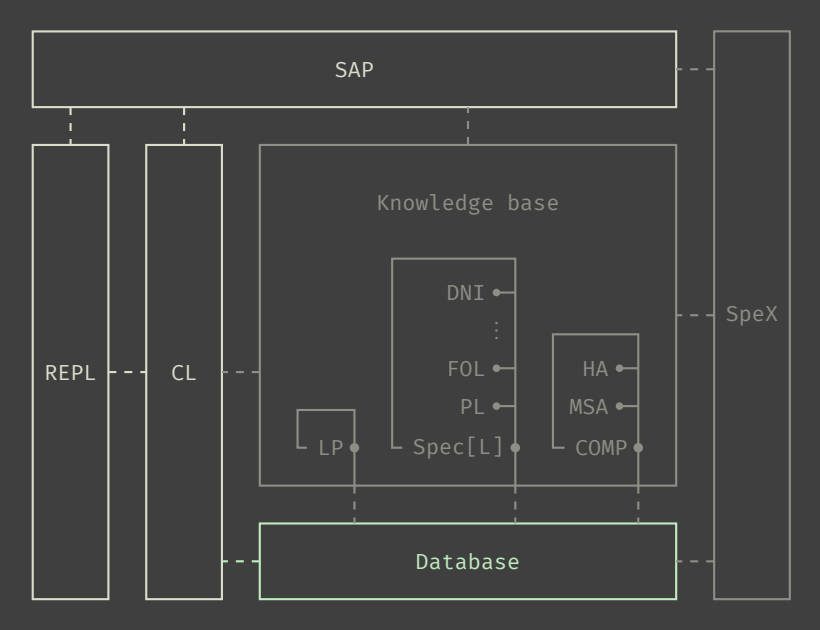

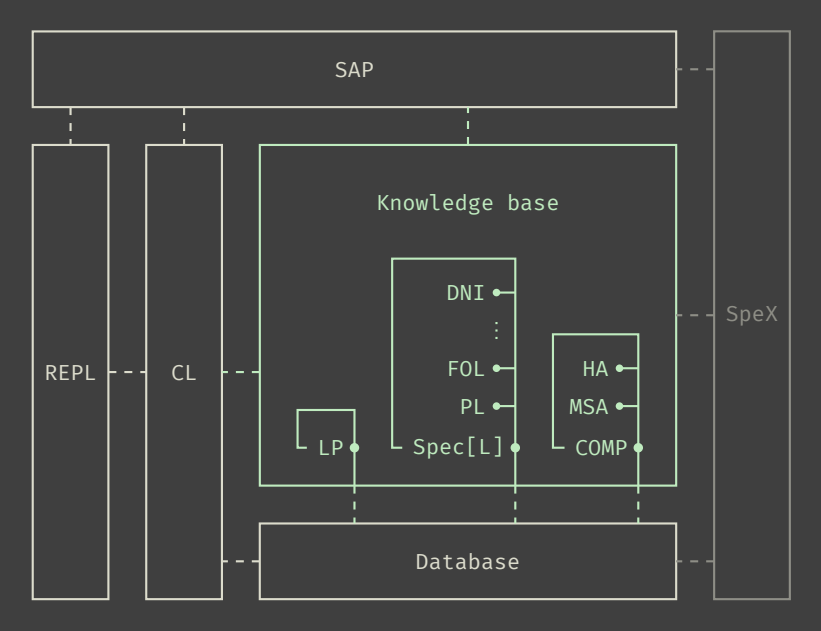

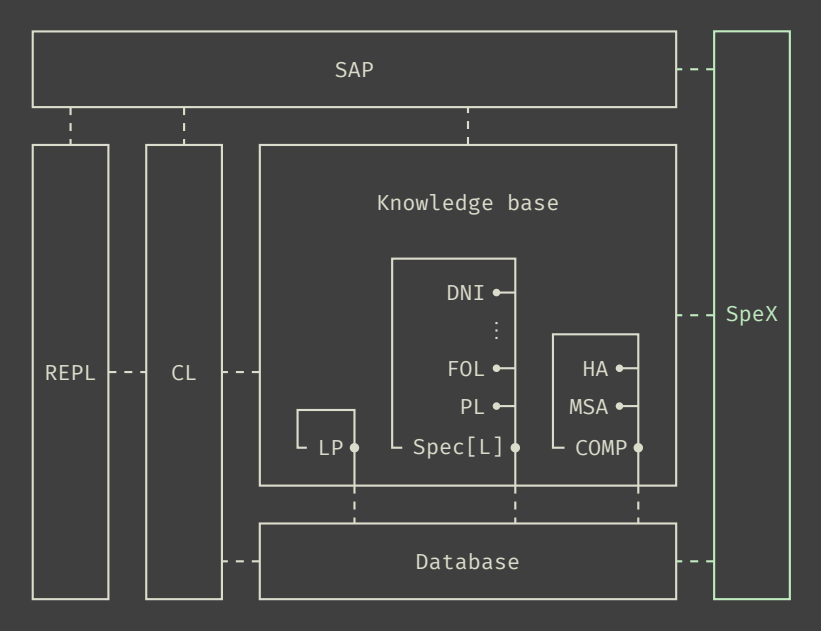

To understand how it works.....

```
* we take a look at REPL interpreters
   – objects of class INT
   – interact with REPL objects (streams)
```
 $*$  they receive messages of the form eval $(I, 0, X)$ 

```
* reply with messages of the form
   print(O, Text)
   warn(O, Text, Arguments)
   read-more(0) ...
```
### A basic execution scenario

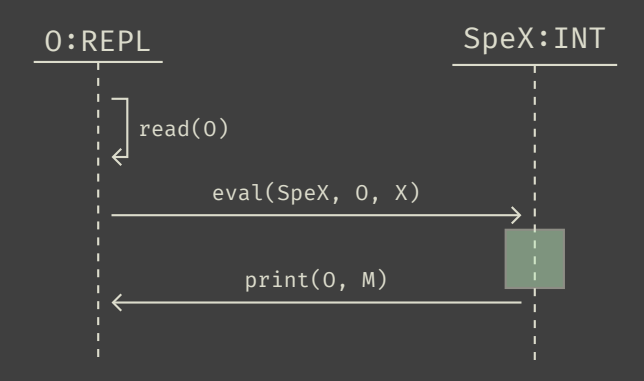

#### Integrating new languages into SpeX

\* by means of processors – objects of class PROC – interact with SpeX (the object)

\* receive messages of the form parse(\$[L], SpeX, Input, DB) process(\$[L], SpeX, AnnotatedTerm, DB)

 $\star$  reply with messages of the form parsed(SpeX, \$[L], ParsingOutcome) processed(SpeX, \$[L], Text, Record)

### A basic execution scenario (cont.)

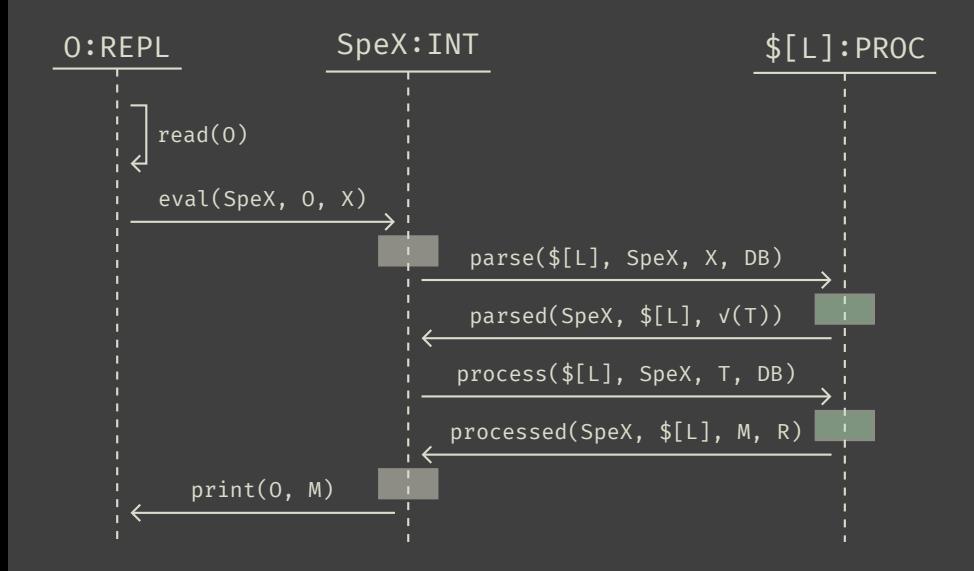

```
spec Bind is
 including Base .
 mod bind: Protein Organelle \times Coat .
 .....
 sen store k:Nominal
      forall-local {p:Protein, o:Organelle}
      [ p o bind z:Coat ]
      (forall-local {o':Organelle}
       brane(o') = \mathfrak{a}(k) brane(o))
      and
      (forall-local {c':Coat}
       c' = z implies brane(c') = \partial(k) brane(o))
      [label: bind-effect] .
endspec
```

```
spec Bind is
 including Base .
 mod bind: Protein Organelle \times Coat.
 .....
 sen store k:Nominal
      forall-local {p:Protein, o:Organelle}
      [ p o bind z:Coat ]
      (forall-local {o':Organelle}
        brane(o') = \mathfrak{a}(k) brane(o))
      and
      (forall-local {c':Coat}
       c' = z implies brane(c') = \partial(k) brane(o))
      [label: bind-effect] .
endspec
```

```
spec Bind is
 including Base .
 mod bind: Protein Organelle \times Coat .
 .....
 sen store k:Nominal
      forall-local {p:Protein, o:Organelle}
      [ p o bind z:Coat ]
      (forall-local {o':Organelle}
        brane(o') = \mathfrak{a}(k) brane(o))
      and
      (forall-local {c':Coat}
        c' = z implies brane(c') = \partial(k) brane(o))
      [label: bind-effect] .
endspec
```

```
spec Bind is
 including Base .
 mod bind : Protein Organelle \times Coat .
 .....
 sen store k:Nominal
      forall-local {p:Protein, o:Organelle}
      [ p o bind z:Coat ]
      (forall-local {o':Organelle}
        brane(o') = \mathfrak{a}(k) brane(o))
      and
      (forall-local {c':Coat}
        c' = z implies brane(c') = \partial(k) brane(o))
      [label: bind-effect] .
endspec
```
### Example: COMP

```
bobj WATCH is
 syncing (UP-TO-24-COUNTER as HOUR)
      and (UP-TO-60-COUNTER as MINUTE)
      and (UP-TO-60-COUNTER as SECOND).
 op : : : Nat Nat Nat \rightarrow State.
 act tick : State \rightarrow State.
 act inc-min : State \rightarrow State .
 \ddotscendbo
open WATCH
 check tick inc-min (H:Nat : M:Nat : S:Nat)
      \sim inc-min tick (H:Nat : M:Nat : S:Nat)
 forall M: Nat < 60 = trueand S:Nat \langle 60 = true.
close
```
### Example: COMP

```
bobj WATCH is
 syncing (UP-TO-24-COUNTER as HOUR)
      and (UP-TO-60-COUNTER as MINUTE)
      and (UP-TO-60-COUNTER as SECOND).
 op : : : Nat Nat Nat \rightarrow State.
 act tick : State \rightarrow State.
 act inc-min : State \rightarrow State .
 \sim \sim \simendbo
open WATCH
 check tick inc-min (H:Nat : M:Nat : S:Nat)
      \sim inc-min tick (H:Nat : M:Nat : S:Nat)
 forall M:Nat < 60 = true
     and S: Nat < 60 = true.
close
```
### Obtaining SpeX

- \* from the GitLab repository: https://gitlab.com/ittutu/spex
- \* then, if Maude 3(.2) is installed: ./configure  $make$ [sudo] make install

### Happy hacking!